# **PMP** *compact* - Particulate Materials Processing

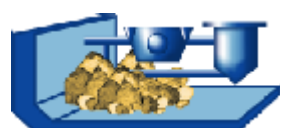

## **Part 3 Modules of the Plant Calculation**

The PMP - Software provides methods in order to use flowsheets of process engineering plants for data recording, simulation- and balance sheet calculations as well as for representations of result views. A flowsheet editor for designing plants is available in the Beta-version.

#### **Modules: FS Disp / FS Sim Plant Calculation**

The modules are based on PMP – Projects which are equipped with a flowsheet. The flow sheets are shown in a flowsheet collection.

Contains methods for

- selecting a flowsheet
- setting up flowsheets. This concerns
	- data structures
	- process descriptions
	- result views (in the flowsheet, in graphics and tables)
	- calculation defaults
	- additional information
- ♦ administrating available flowsheets
- transferring complex data structures from spread sheets
- displaying selectable detail information of material flows and process models
- stepwise calculating single processes based on material balances
- calculating material balances in process levels and circuits (simulation)
- following simulation calculations
- manual controlled optimising of flow sheets

#### **Flowsheet Editor**

This module enables the creation of flow sheets. The flow scheme will be checked and taken up into a flowsheet collection.

The module contains methods for

- ♦ selecting and placing process units
- ♦ displaying the material flow by arrow links
- ♦ analysing the flow scheme ( interfaces, calculation order )
- administrating set up flowsheets in flowsheet collections

### **Flowsheet Collection**

The flowsheet collection comprises currently 30 flow sheets. Including

- Single processes
	- ♦ merging/separating
	- ♦ comminution / coarsening
	- classifying
- ♦ open circuits
	- ♦ multi-stage classification flowsheets
	- enclosed grinding circuits
		- ♦ simple grinding- and classifying circuit
		- grinding circuits for the cement grinding
		- circuits with grinding and compacting

#### **Data base connection via a configurable export interface**

There is a possibility to define the interface protocol between the data base (or MS Excel) and the PMP-Software problem-related for the data input.